## Java PDF

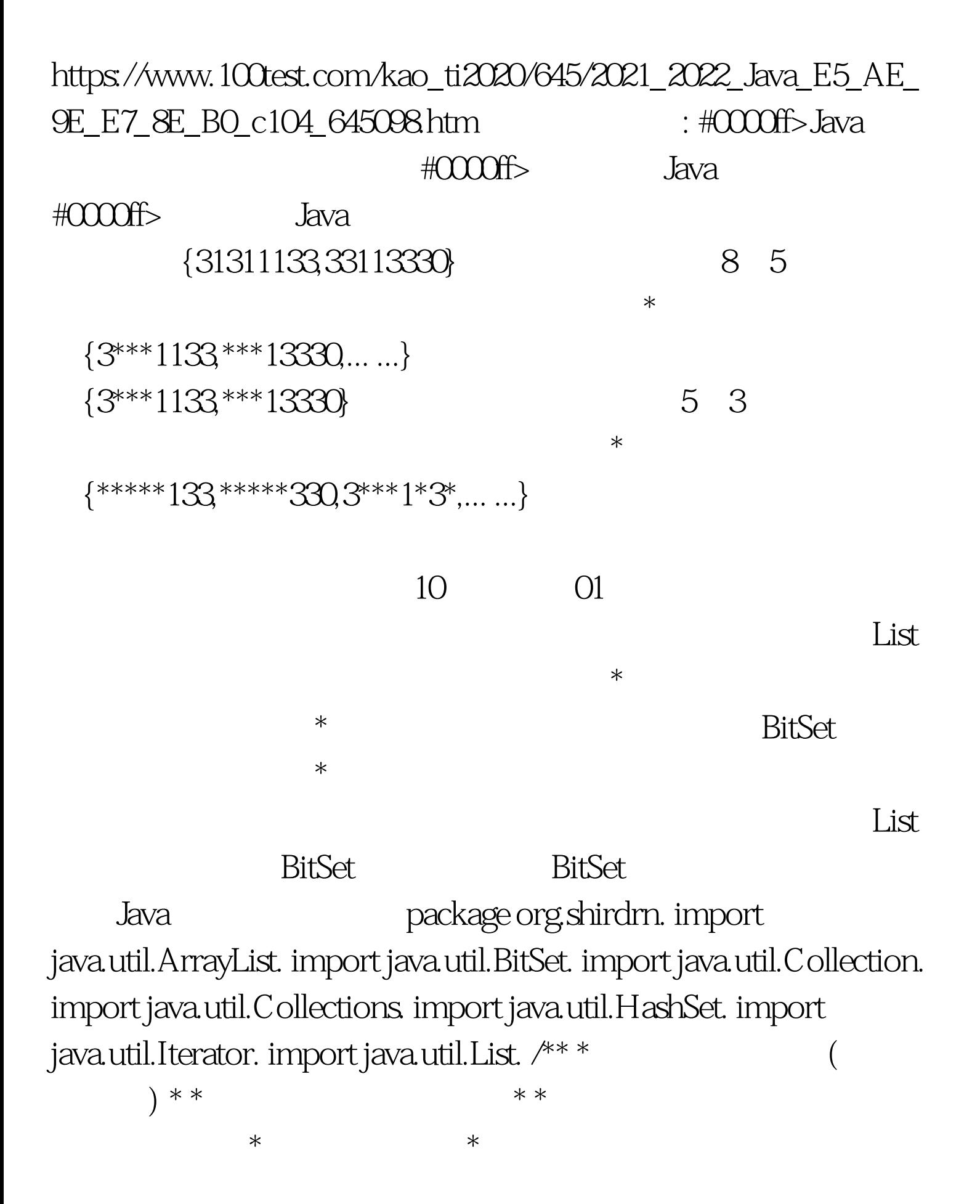

{31311133,33113330} Splitter SplitterThread \* 2 1  $\arC$ ount= $8.2=6$  $\ast$  \*  $\ast$  $\ast$  $5 \quad 1 \quad \text{(3***1133***113330)}$  \* \* CommonSplitter  $*$ SplitterThread \* 2 1  $starCount=832=3$ 似\*\*\*\*\*\*33,\*\*\*\*\*1\*3等结果 \* \* @author 时延军 \* \*/ public class CommonSplitter { private int starCount. private boolean duplicate. private Collection filteredContainer. public Collection getFilteredContainer() { return filteredContainer. } /\*\*\* 个Spilitter实例 \* \* @param container 输入的待处理字符串集合 \* @param starCount N N M  $=$  starCount=N-M  $*$  @param duplicate 重 \*/ public CommonSplitter(Collection container, int starCount, boolean duplicate)  $\{$  this.duplicate = duplicate. this.starCount = starCount. if(this.duplicate) { // filteredContainer = Collections.synchronizedSet(new HashSet()). } else { filteredContainer = Collections.synchronizedList(new ArrayList()). } Iterator it = container.iterator(). while(it.hasNext()) { new Thread(new SplitterThread(it.next().trim())).start(). } try { Thread.sleep(50). } catch (InterruptedException e) { e.printStackTrace(). } } 100Test

## www.100test.com